# Alueellinen viherkerroin

18.1 Paula Piirainen

1. Esittely

5. Lopputulos

## Kuka olen?

- Paula Piirainen
- Valmistuin maisema-arkkitehdiksi Urban studies and Planning -maisteriohjelmasta Aalto-yliopistosta vuonna 2021
	- Sivuaineena opiskelin ympäristötieteitä
	- Tein diplomityöni alueellisesta viherkertoimesta
- Työskentelen tällä hetkellä Pirkanmaan ELY-keskuksella alueidenkäytön ylitarkastaja
- Olen toiminut tutkimuksen parissa Aalto-yliopistolla 2021-2022
	- Aiheena lähiöiden viheralueiden ekosysteemipalveluiden kartoitus viherkerrointyökalun avulla
- Olen ollut jo opintojen aikana hyvin kiinnostunut kaupunkien viheralueista, kestävyydestä ja paikkatiedon hyödyntämisestä osana työskentelyä

1. Esittely

5. Lopputulos

### Mikä on alueellinen viherkerroin?

- Työssä sovellettu menetelmä pohjautuu Ruotsissa kehitettyyn *alueellinen viherkerroin* -menetelmään
- Työkalu perustuu eri tyyppisten ekosysteemipalveluiden laskentaan
- Viherkerroinmenetelmät perustuvat ekotehokkaan pinta-alan ja alueen kokonaispinta-alan suhteen laskuun. Kaikki kasvulliset alueet ja vesialueet, joilla on positiivinen merkitys paikan ekosysteemille ja ekosysteemipalveluille lasketaan mukaan ekotehokkaaseen pinta-alaan.
- Tonttikohtaista viherkerrointa laajemmalle alueelle
- Alueellista viherkerrointa on tähän mennessä käytetty pääasiassa julkisten ulkotilojen tuottamien ekosysteemipalveluiden laskemiseen

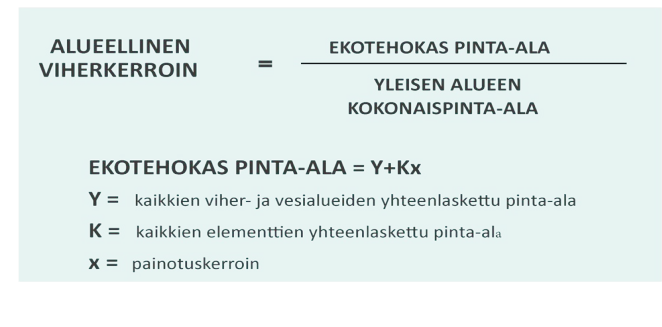

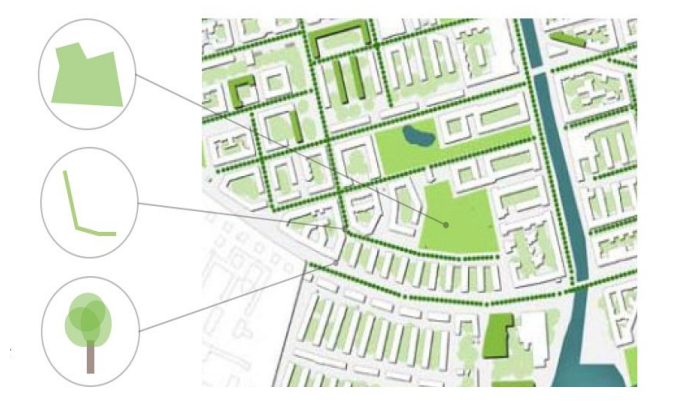

- 2. Menetelmä
- 
- 
- 5. Lopputulos

#### Menetelmän perusajatus

- Jokaisella laskennassa huomioitavalla elementillä on oma painokerroin
- Yksi alue voi tuottaa useampia ekosysteemipalveluita
- Menetelmä tuottaa sitä korkeammat pisteet, mitä enemmän ekosysteemipalveluja viher- tai vesialue pystyy tuottamaan

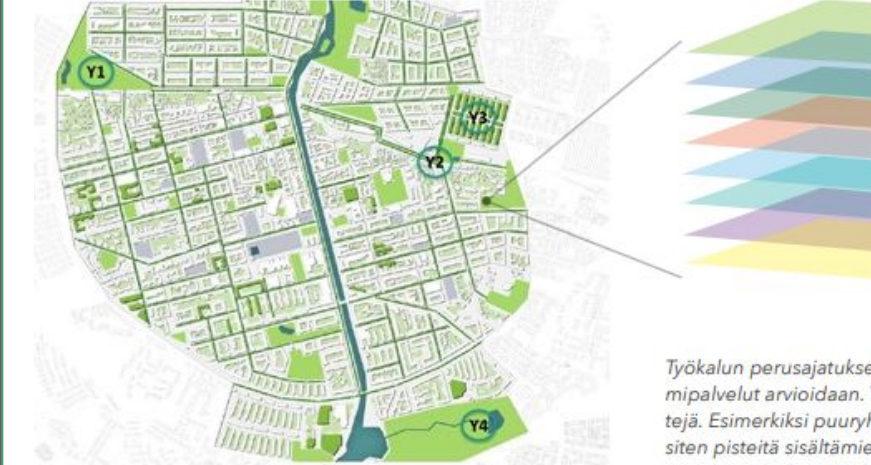

Pinnat ja elementit

- Kasvulliset alueet (Y1-Y3)
- Vesialueet (Y4)
- Luonnon monimuotoisuus (K1-K10)
- · Melunvaimennus (K11-K17)
- · Hulevesien hallinta (K18-K23)
- · Pienilmaston säätely (K24-K28)
- · Pölytys (K29-K31)
- · Virkistyskäyttö ja terveys (K32-K43)

Työkalun perusajatuksena on, että alueen viher- ja vesialueet tunnistetaan ja niiden tuottamat ekosysteemipalvelut arvioidaan. Tietty alue voi tarjota monenlaisia palveluja, joten siihen voi liittyä useita elementtejä. Esimerkiksi puuryhmä voi säädellä lämpötilaa, suodattaa hulevesiä ja vaimentaa melua. Alue saa siten pisteitä sisältämiensä elementtien määrän sekä kokonsa perusteella. Tämän jälkeen kaikki viher- ja vesialueet lasketaan yhteen ja jaetaan alueen kokonaispinta-alalla.

#### 2. Menetelmä

#### Viherkerroin laskennan lopputulos

· Kasvulliset alueet (Y1-Y3) • Vesialueet (Y4)

· Melunvaimennus (K11-K17)

· Hulevesien hallinta (K18-K23)

 $\overline{\text{Pienil}$ maston säätely $\overline{\text{K24-K28}}}$ 

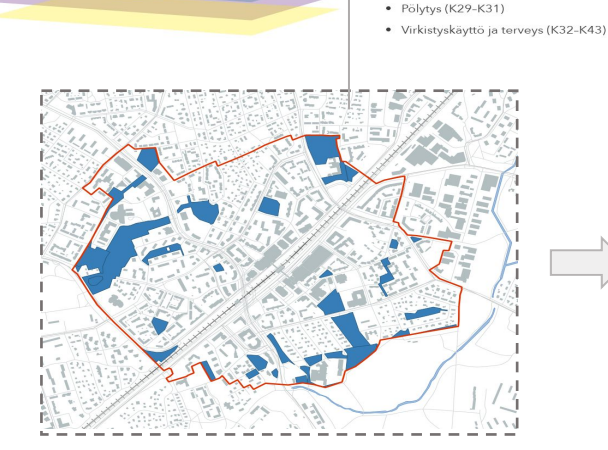

Pinnat ja elementit

1. Alueellinen viherkerroin menetelmä tuottaa laskennan lisäksi teemakarttoja.

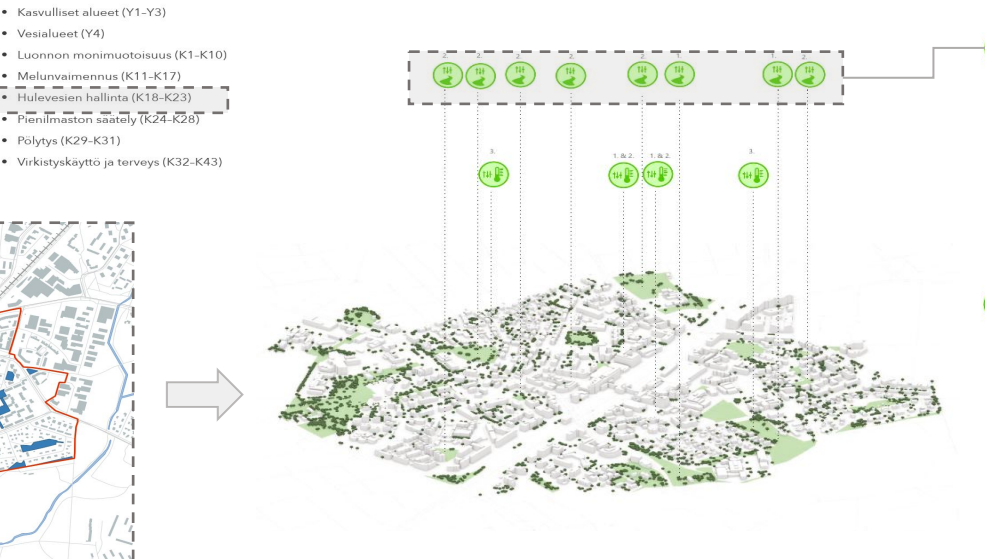

Hulevesien ja sadannan hallinta vouomat ja viivytysaltaat, voisivat tukea Longingian laiisto: asaamalla virtaamia ja parantamalla saapuvan veden laatua tikain suunnitaltuina hulavasirakantaat voisivat laajantas nyös Longinojan nykyisen lajiston elinympäristöjä

2. Yhtenä uhkana pinnoitetuilla kaupunkialueilla ovat kau punkitulvat, joita esimerkiksi ilmastonmuutos lisää tulevaiuudessa. Hulevesien hallinnan tehostaminen lisäämällä mukaisia hallintarakenteita esimerkiksi perusparar nushankkeiden yhteydessä puistoihin ja aukioille mahdol listaisi varautumisen lisääntyvään sadan. taan ja sään ääri-ilmiöihin.

3. Täydennysrakentamisen yhteydessä hulevesien viivytys rakenteita alueella tulee lisätä tulvariskin minimoimiseksi

#### Pienilmaston säätelv

1. Asemanseudulla sekä katualueilla varjostavat puut ovat tärkeitä, sillä ne tuovat helpotusta hellepäivien kuumuuteer tiiviissä ja kivisessä kaupungissa. Puusto voi uusia vaiheittain olloin kaikkia puita ei uusita kerralla, vaan hiljalleen tarpeel ukaan. Näin puusto säilyy monikerroksisena

2. Erilaiset vihreät vertikaalirakenteet variostavat ja vähen ävät kovista pinnoista säteilevää lämpöä etenkin talojen ja pysäköintilaitosten eteläisillä julkisivuilla ja näitä lisäämällä voidaan vaikuttaa paikallisesti pienilmastoon. Samoin huleverirakenteet lisäävät haihduntaa ja avoimista hulevesirake teista haihtuva vesi viilentää pienilmastoa paikallises

5. Tarkastelualueen reunoilla olemassa olevia viheralueita tai viherrakenteita voidaan kehittää hoidon ja viläpidon avulla kerroksellisemmiksi, jolloin ne tasaavat pienilmastoa tehokkaammin

2. Analyysin ja teemakarttojen pohjalta voidaan muodostaa asiantuntijatyönä suunnitteluperiaatteita alueen maankäytön kehittämiseen.

2. Menetelmä

### Menetelmän ansiot ja haasteet

● Huomioi laajan alueen sekä alueiden väliset yhteydet

- Yksi alue voi saada pisteistä useista ekosysteemipalveluista
- Kattava

Ansiot

● Mahdollisuus menetelmän soveltamiseen (erilaiset laskentatyylit) Haasteet

- Vakiintumaton
- Raskas käyttää
- Eri laskijoiden väliset tulokset voivat erota toisistaan
- Aineistojen puute

# Laskenta

Esitelty aineisto on osa Matinkylään tehtyä viherkerroinlaskentaa, jossa tarkasteltiin erilaisia maankäytön skenaarioita viherkertoimen avulla

## Viherkertoimen laskenta, "perinteinen"

- Viheralueet lasketaan kokonaisuuksina
- Laskennassa huomioidaan vain julkiset alueet
- Kaikissa laskennoissa kannattaa kirjoittaa ylös laskennassa käytetty aineisto

elementtikohtaisesti

○ Näin laskentaan on helpompi palata ja tarvittaessa toistaa

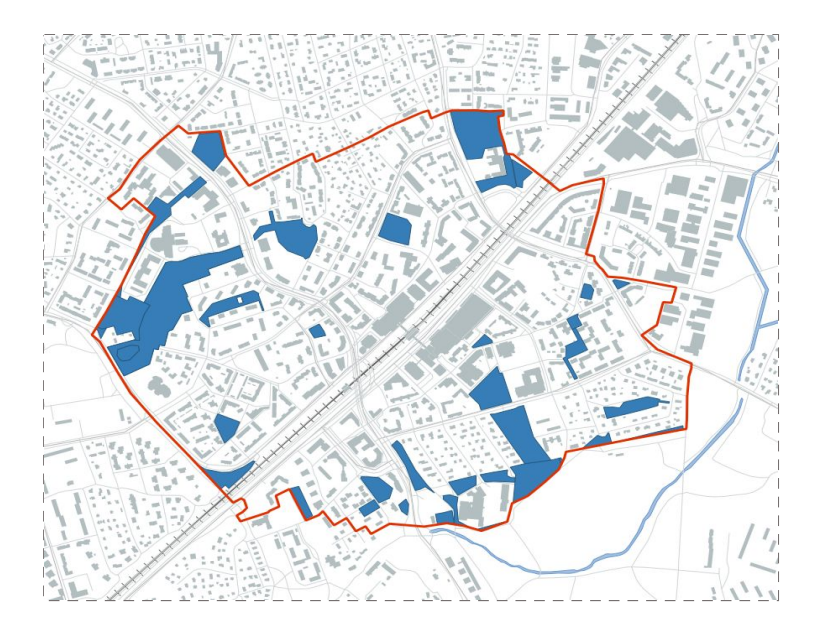

#### Viherkertoimen laskenta, "tarkka"

- Viheralueilta on poistettu alueet, jotka eivät ole kasvullisia (mm. tiet ja päällystetyt pinnat)
- Sopii erityisesti pienille alueille ja vertailevaan laskentaan
- Laskennassa on huomioitu yksityiset alueet

Luonnon monimuotoisuus

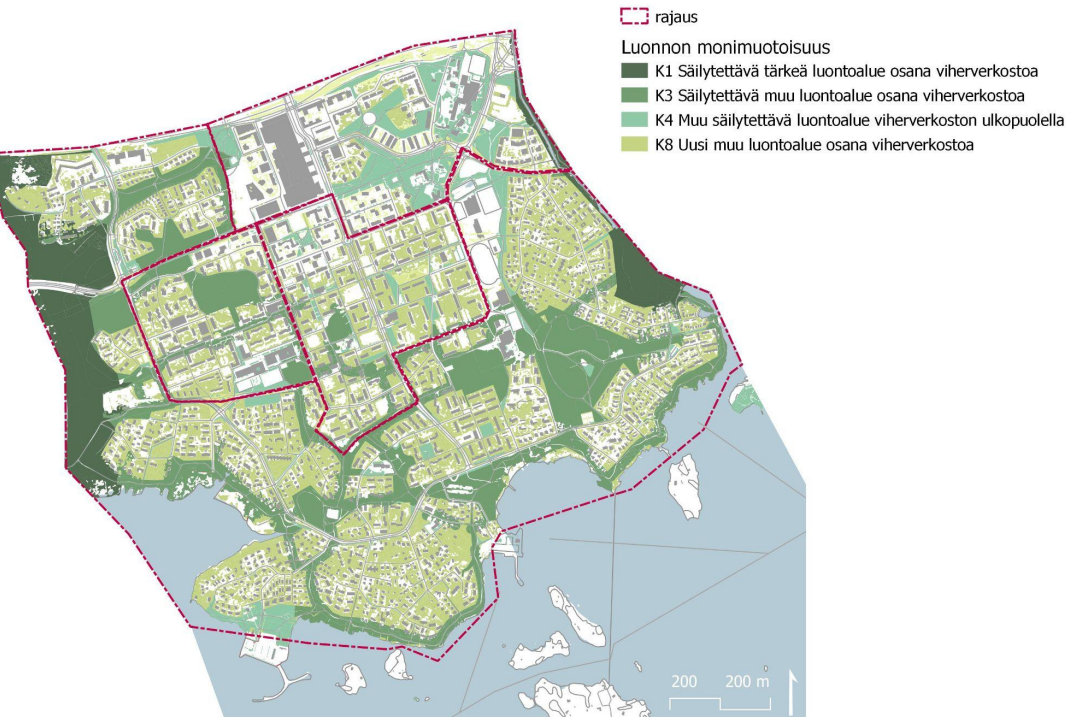

# Aineisto ja viherkertoimen laskenta

Minkälaista aineistoa laskentaan käytetään ja miten sitä hyödynnetään laskennassa?

5. Lopputulos

## Aineiston hyödyntäminen laskennassa

Aineisto kerätään erinäisistä paikkatietopalveluista

Aineistoa muokataan paikkatieto-ohjelmistossa (esim. QGIS tai ArcGIS) sopivaan muotoon (esim poistamalla päällystetyt pinnat tai päällekkäisyydet)

Kun aineisto on valmis, eri alueiden pinta-alat lasketaan

Kartat tuotetaan paikkatieto-ohjelmistossa

Paikkatieto-osuus Excel-osuus

Pinta-alat siirretään Excelissä olevaan laskentataulukkoon

Excelissä tuotetaan diagrammit ja varsinainen viherkerroin

# Laskenta käytännössä

#### Luonnon monimuotoisuus

- Suurilla kaupungeilla on yleensä runsaasti luontoarvoihin liittyvää aineistoa
- Osa aineistosta on yleensä salattua
- Lisäksi SYKE:llä on runsaasti ladattavaa paikkatietoaineistoa
- HSY: maanpeiteaineisto
- Corine (SYKE)
- **Ilmakuvat**
- Luonnonsuojelualueet (SYKE)
- Zonation
- **Asemakaavat**

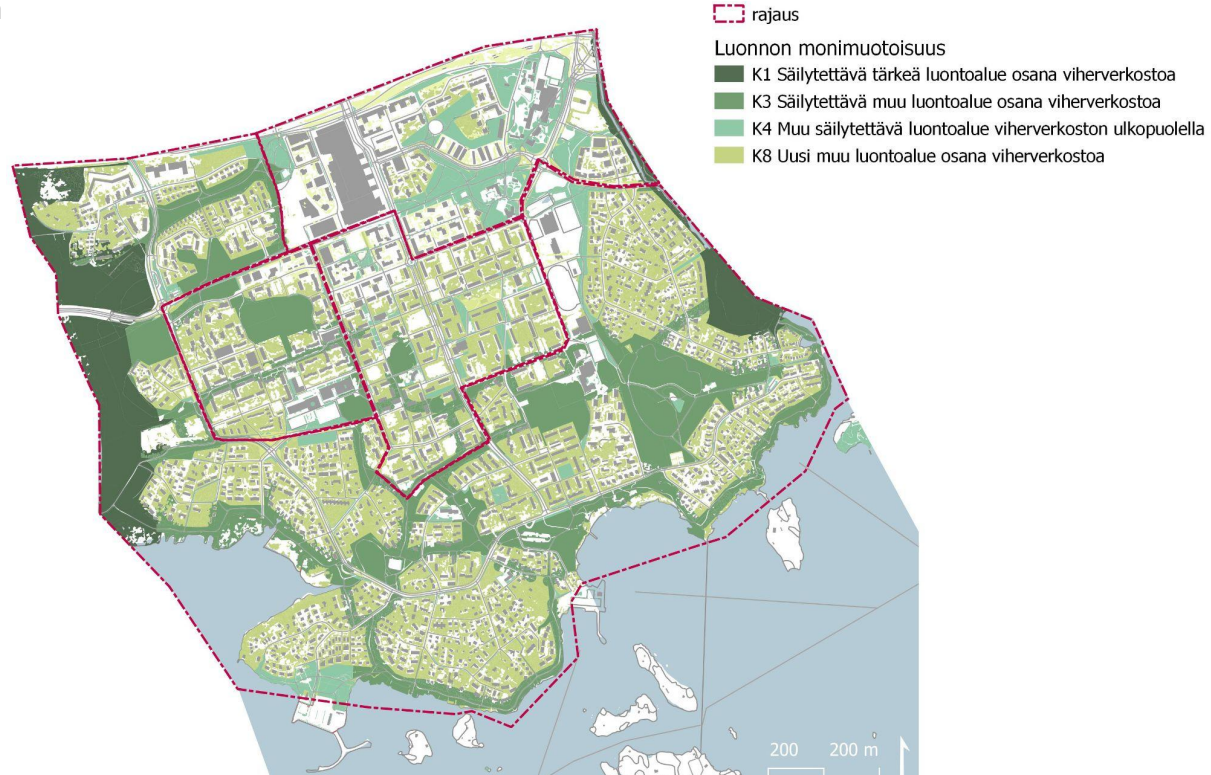

- 
- 
- 4. Aineisto

## Laskenta käytännössä

#### Hulevedet

- Kaupunkien aineisto
- LUKE:n kasvupaikkatyypit
- SYKE:n virtavedet, järvet, lammet
- Maastotietokanta (MML virtavedet, vakavedet, suot, kosteikot
- **Corine**
- HSY maanpeiteaineisto (läpäisevyys, puuston korkeus)
- Suot ja rantakosteikot (SYKE)
- Tulva-alueet (SYKE)

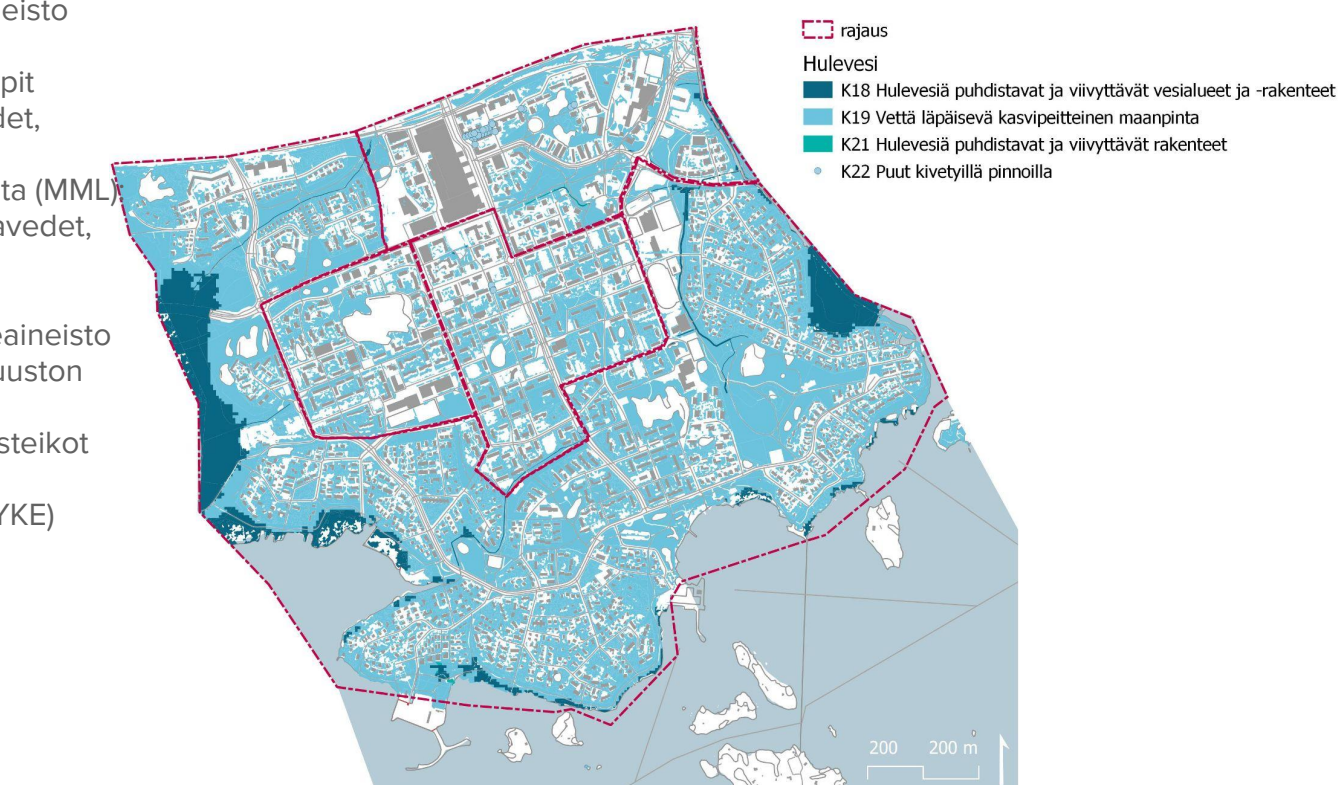

# Laskenta käytännössä

Pienilmasto

- **Kaupunkien** aineisto
- LUKE:n kasvupaikkatyypit
- **Corine**
- **HSY** 
	- maanpeiteaineisto (läpäisevyys, puuston korkeus)
- **Kasvillisuuden** korkeusmalli (MML)

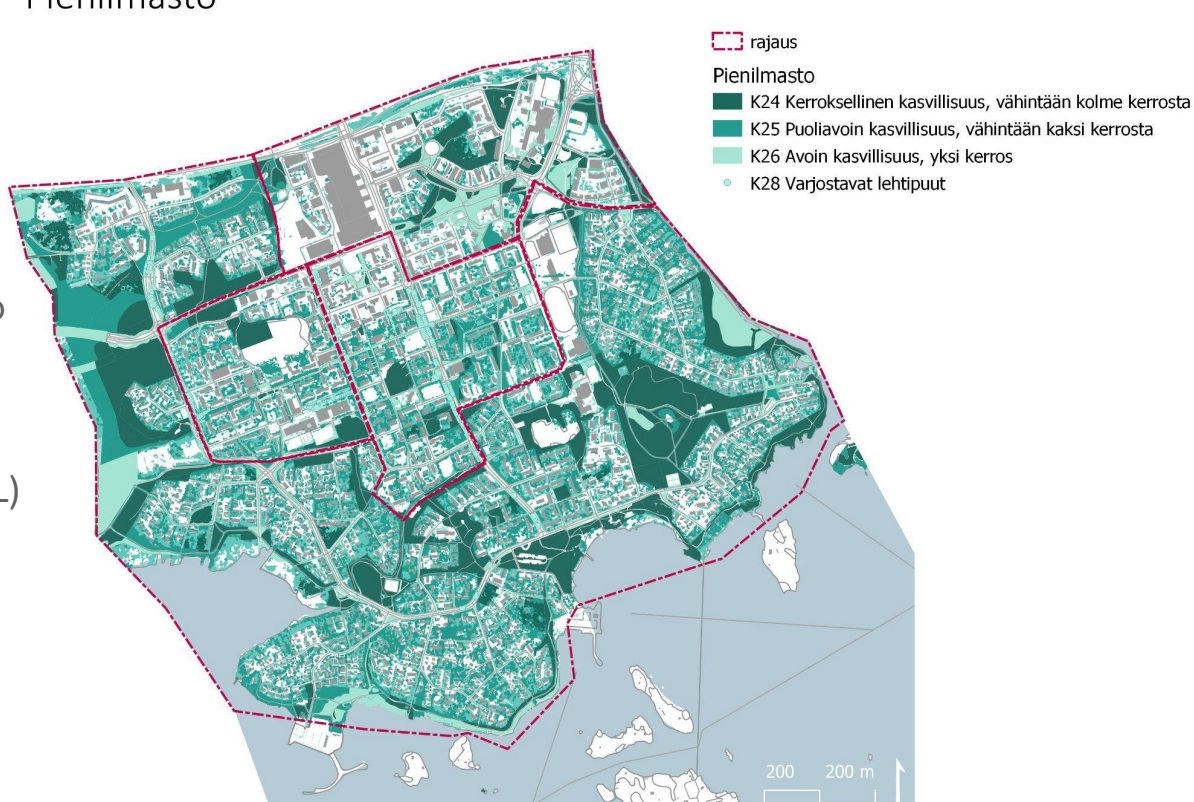

## Laskenta käytännössä

- Kaupunkien melumallit
- Kansalliset melumallit
- **HSY** maanpeite
- **Corine**

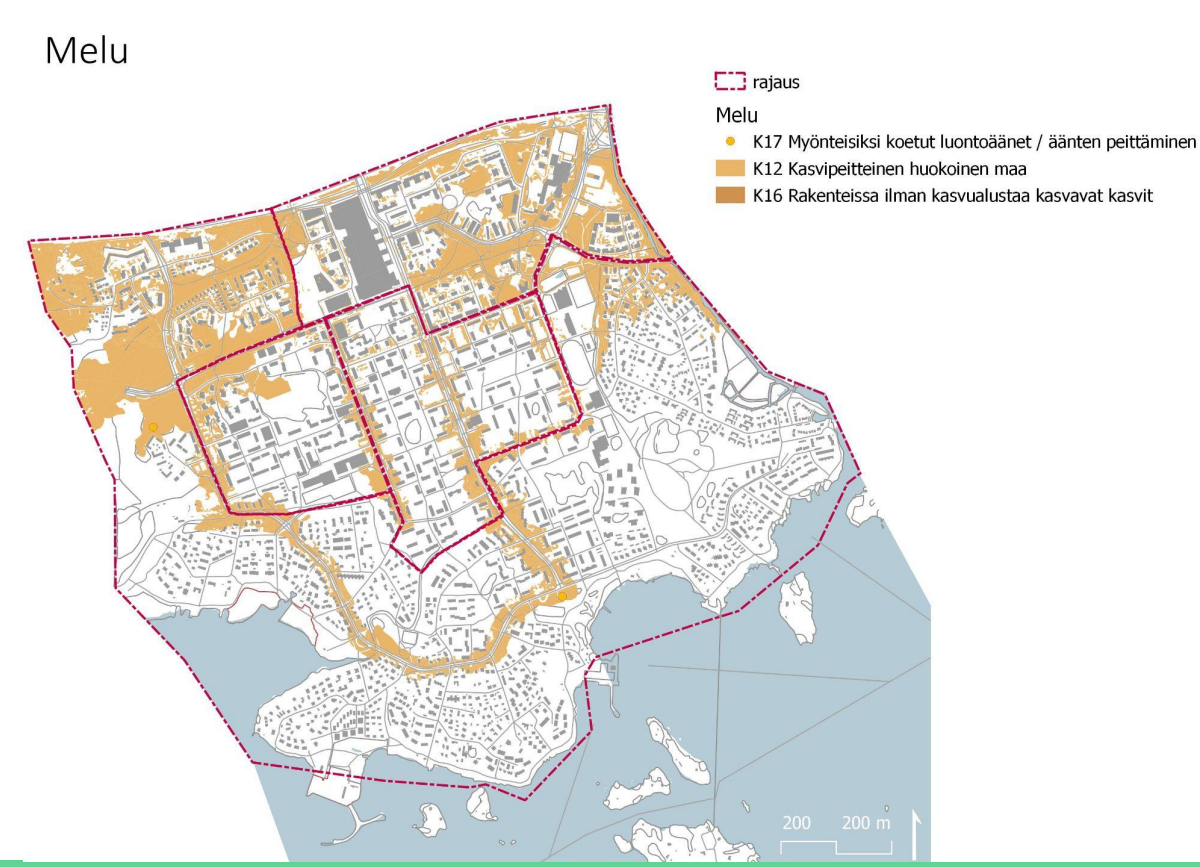

## Laskenta käytännössä

Pölytys  $\Box$  rajaus Pölytys **Kaupunkien** K29 Pölyttäjien ydinalueet aineisto K30 Pölyttäjiä suosivat pinnat • K31 Pölyttäjille tärkeät elementit **Corine** Pihat, pölyttäjiä suosivien pintojen %-osuus **HSY** 10% 15% maanpeiteaineisto  $20%$  $25%$ **Kasvillisuuden**  $30%$ korkeusmalli (MML)  $-40%$  $50%$ ● Maastokäynnit (yksityisiä alueita laskiessa)

# Laskenta käytännössä

- Kaupunkien aineisto
- **Museoviraston** aineisto
- **Kansallinen** melumalli
- **HSY** maanpeite
- **Corine**
- **Asemakaavat**

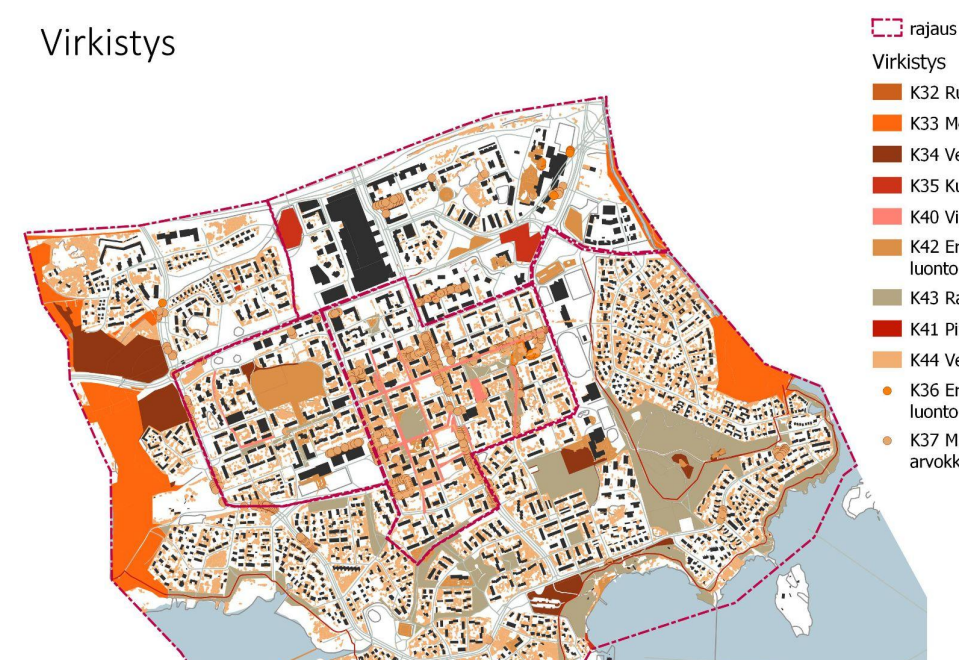

K32 Runsaslatinen luontoalue K33 Metsäntunnun kannalta tärkeät alueet K34 Vehreä kaupunkiympäristö K35 Kulttuurihistoriallinen viherympäristö K40 Viljely ja/tai eläinten pito K42 Erilaisille toiminnoille varatut luonto- ja puistoalueet K43 Rauhalliset alueet K41 Pitkät ja yhtenäiset vihreät kävelyreitit K44 Vehreä asuinalue K36 Erityisen arvokkaat puut sekä luonto- ja kulttuurikohteet

K37 Muut kaupunkikuvan kannalta arvokkaat puut ja luontoelementit

# Skenaariot laskennassa

Erilaisten skenaarioiden liittäminen osaksi laskentaa

### Viherkertoimen laskenta, "skenaariot"

- Viherkerroin laskelmia tehdään useampia nykytilan ja mahdollisten tulevaisuuden skenaarioiden erojen selvittämiseksi
- Sopii esimerkiksi tulevaisuuden maankäytön suunnittelun arvioimiseen
- Skenaariolaskennan voi tehdä sekä perinteiselle että tarkemmalle laskennalle
- **Skenaariolaskennassa** skenaariot voi luoda itse tai käyttää esimerkiksi olemassa olevia maankäytön suunnitelmia

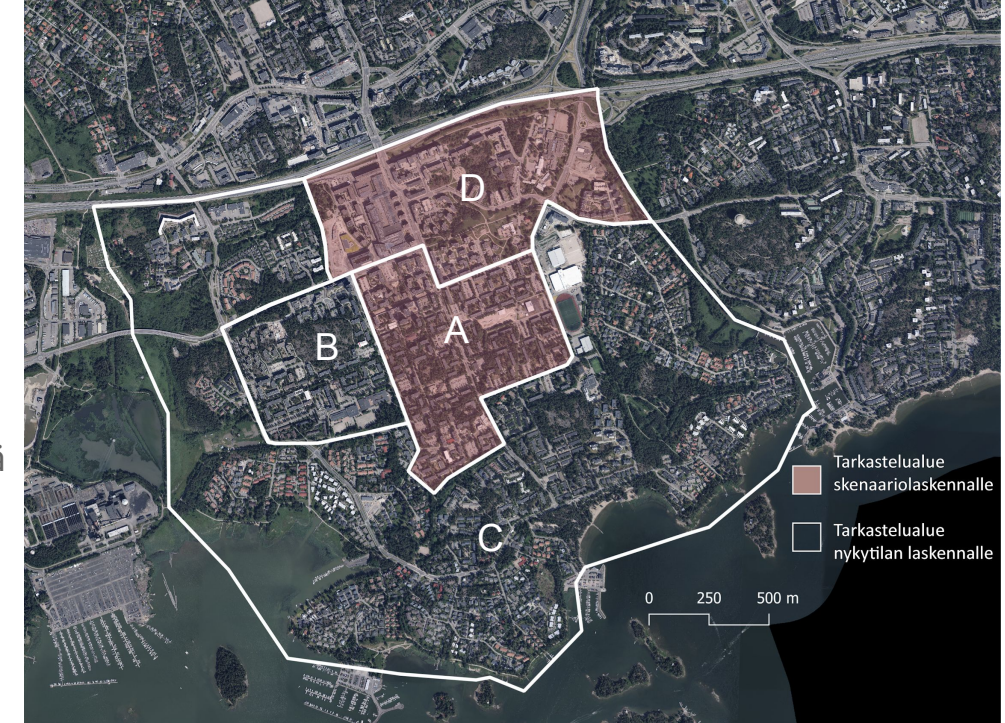

#### 5. Lopputulos

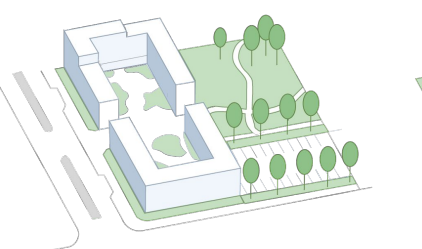

Tutkimustyön alkuvaiheessa tutkimusalueille A, B, C ja D laskettiin nykytilaan perustuva viherkerroinarvo.

#### Viherkertoimen skenaariolaskenta käytännössä

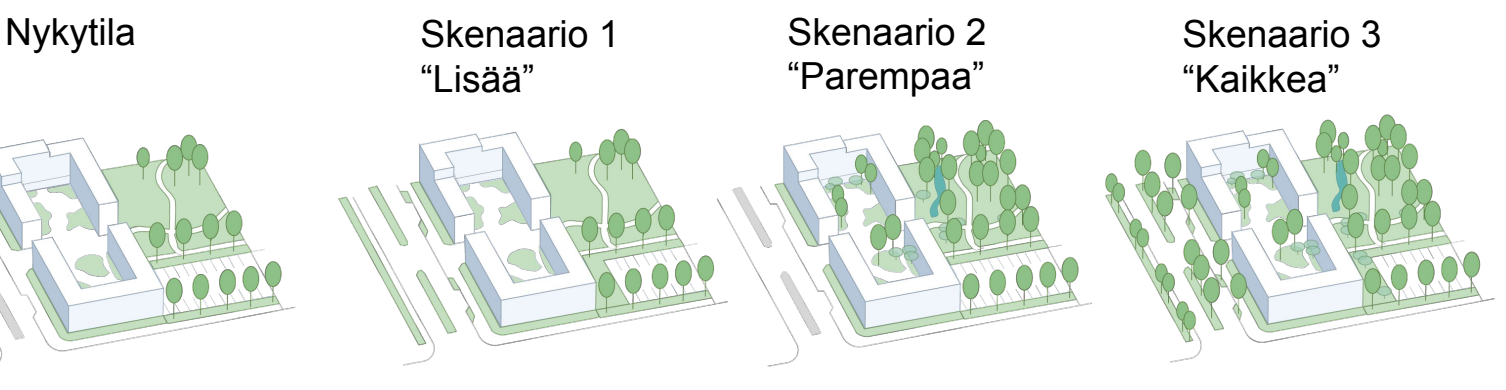

Skenaariossa 1 tutkittiin viherverkoston parantamista lisäämällä kasvullisten alueiden pinta-alan määrää.

Skenaariossa 2 tutkittiin viherverkoston parantamista viheralueiden olemassa olevien kasvullisten alueiden kehittämisellä.

#### Skenaariossa 3 huomioidaan sekä kasvullisen pinta-alan lisäys sekä näiden alueiden kehittäminen. Tarkoituksena oli tutkia sekä määrällisen että laadullisen muutoksen vaikutusta.

#### Viherkertoimen laskenta, "skenaariot"

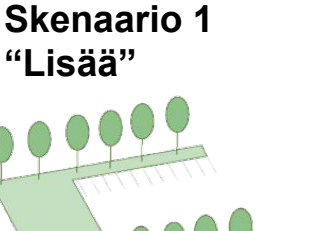

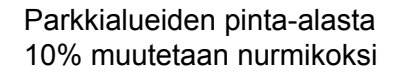

**Skenaario 2 "Parempaa"** 

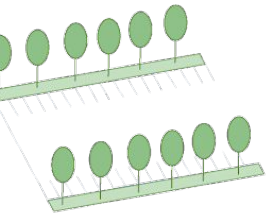

Parkkialueet eivät muutu

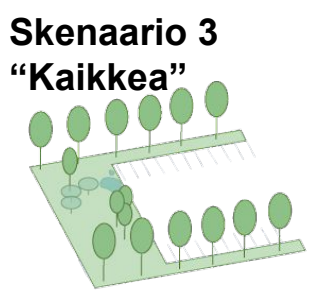

Parkkialueiden pinta-alasta 10% muutetaan kasvulliseksi ja tästä alasta 50% muutetaan niityksi ja 50% hulevesirakenteiksi

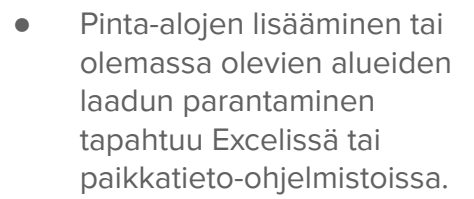

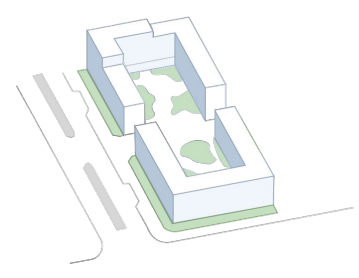

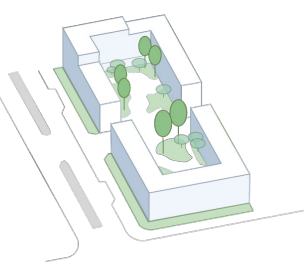

Pihoja kehitetään mm. lisäämällä puita

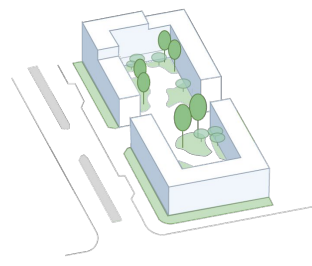

Piha-alueet eivät muutu Pihoja kehitetään mm. lisäämällä puita (sama kuin skenaariossa 2)

#### Skenaariolaskenta käytännössä

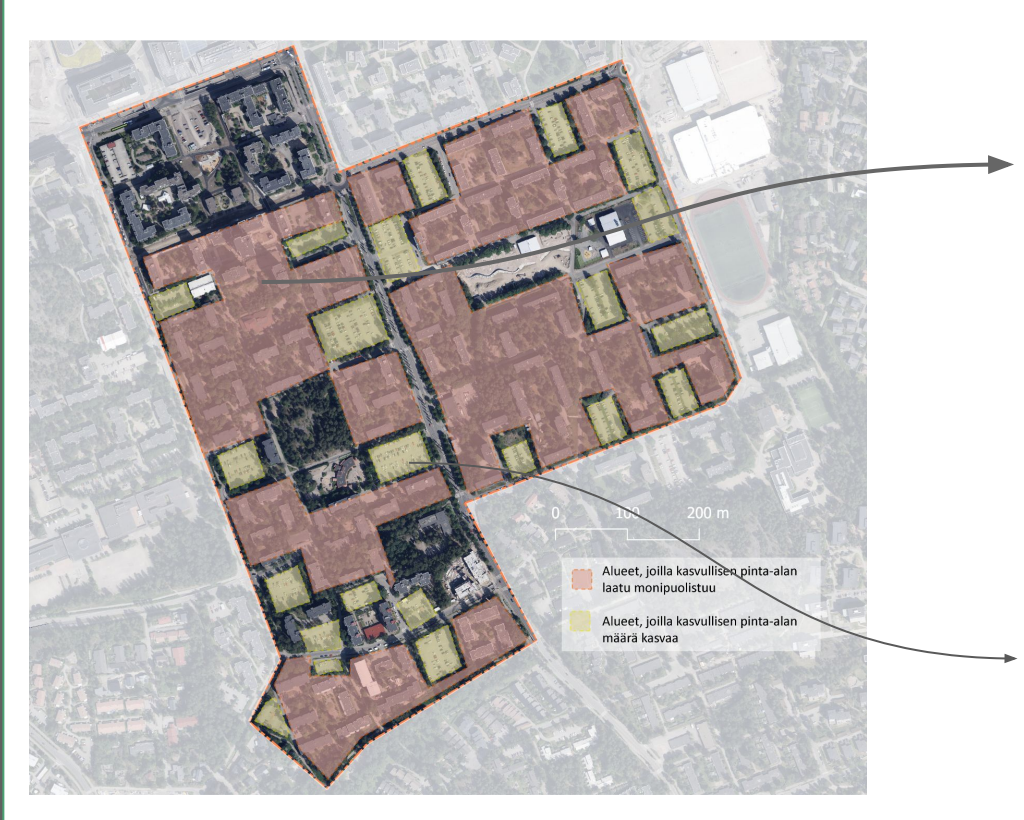

Skenaarioissa 2 ja 3 mainittu viheralueiden kehittäminen sijoittui Matinmetsän ja Matinlaakson alueella piha-alueille. Kehittämisen apuna käytettiin vanhoja pihasuunnitelmia ja niiden avulla määriteltiin elementtien määrän lisääminen piha-alueille. Sopivia pihoja laskettiin olevan 39.

Jokaiselle pihalle lisättiin:

- 19 puuta
- Muutama pensas
- pergola

Skenaarioissa 1 ja 3 huomioitu kasvullisen pinta-alan määrällinen lisäys tapahtui pintapysäköinnin vähentämisellä. 10% pintapysäköinnin pinta-alasta muutettiin kasvulliseksi alueeksi. Skenaariossa 1 uusi kasvullinen alue määriteltiin nurmikoksi ja skenaariossa 3 taas niityksi ja hulevesirakenteiksi.

#### 5. Lopputulos

## Viherkerroin laskennan lopputulos

- Laskenta tuottaa kaikissa tapauksissa vähintään 6 teemakarttaa sekä diagrammin eri ekosysteemipalveluiden jakautumisesta tarkastelualueella
- Saatuja aineistoja voidaan käyttää asiantuntijatyön pohjana

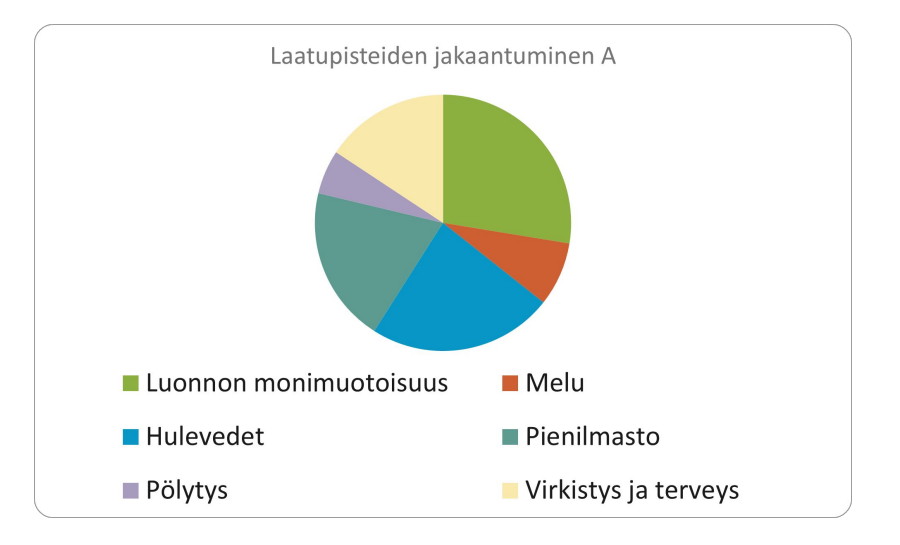

# Kiitos!